# **Volume 2 Issue 4**

December 2017

### **Follow us:**

#### [Follow @SSDTAnswers](https://twitter.com/SSDTAnswers)

## **Implementation Timeline**

Within the past few months, SSDT has been demonstrating the Redesign software to various groups throughout the state including the OASBO AP regional seminars, OSBA Capital conference, OEDSA conference and ITC fiscal support staff. We have received some great feedback and districts are excited about the progress that has been made. After demonstrating the software to the ITCs, their response was overwhelmingly positive. Many of the ITC fiscal staff have since demonstrated the Redesign to their districts and many districts have expressed their interest in migrating as soon as possible. With the pilot sites wrapping up a successful Classic-Redesign parallel-processing period during the last few months, SSDT has been diligently working on many suggested software refinements, fixes, new reports and documentation additions in preparation for the live production release of the Redesign. We are ready to begin rolling out the Redesign on a live production basis.

The first wave of ITCs/districts will begin production operations using the Redesign between January and June 2018. This **does not** mean first wave participants are required to start with the January processing period. SSDT understands January is a very busy time with W2s, 1099s and year-end closing. The first production wave can begin any time during the six-month period to give participating districts the flexibility in deciding when, within that time frame, is the best time to migrate. Also, due to the nature of the migration, it does not have to be done on a particular processing period boundary. For example, a first wave district can migrate in March or even in the middle of March. First wave participants have been selected from the ITCs who participated in the 2017 Pilot program. The table below summarizes the implementation for the Redesign's production wave release.

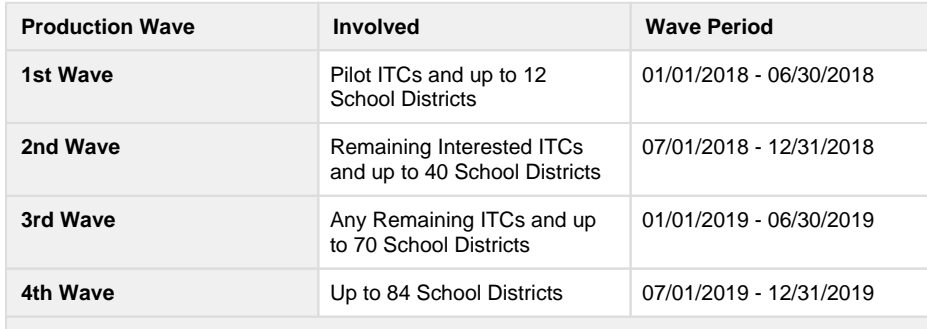

**Subsequent Production Waves will occur in 6-month cycles with up to 90 School Districts each wave**

# **Redesign Implementation FAQs**

## **When can my district migrate to the Redesign?**

Contact your ITC to express your interest in moving to the Redesign. The FROC committee and ODE Project Manager are overseeing the ITCs participation in the production waves.

#### **What is needed for migration to the Redesign?**

First, you need approval from your ITC to participate in a particular production wave. Each ITC may have their own implementation strategy and process. Once your district is approved for a production wave, 100% of your existing data, maintained by your ITC, will be imported into the Redesign. You are not required to do any housekeeping beforehand (i.e. clean up unused vendors or accounts). It is recommended that an evaluation import of your data be completed in order to validate your existing data in Classic migrates successfully. Your ITC will review the log files generated from your test import and will contact you if any changes need to be made in

## **Useful links:**

- [USPS-R Demonstration](https://www.youtube.com/playlist?list=PL_dc8YSNxpKpoJyr6gCO5WAG7QQvE2V0o)  [Videos](https://www.youtube.com/playlist?list=PL_dc8YSNxpKpoJyr6gCO5WAG7QQvE2V0o)
- [USAS-R Demonstration](https://www.youtube.com/playlist?list=PL_dc8YSNxpKqslHMcb2ZxtyflF4FmIxMl)  [Videos](https://www.youtube.com/playlist?list=PL_dc8YSNxpKqslHMcb2ZxtyflF4FmIxMl)
- [USPS-R Documentation](https://wiki.ssdt-ohio.org/display/uspsrdoc)
- [USAS-R Documentation](https://wiki.ssdt-ohio.org/display/usasrdoc)
- [SSDT Public Wiki](https://wiki.ssdt-ohio.org/display/p/Main+Page)

#### **Redesign Feedback Email**

If you have any questions on the Redesign, please email the SSDT at the following:

**[ssdt](mailto:ssdt-feedback@nwoca.org)[feedback@nwoca.org](mailto:ssdt-feedback@nwoca.org)**

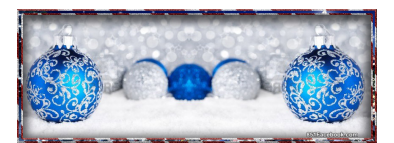

Classic before the actual production data import. An example would be if a vendor's STATE field did not import over due to an invalid abbreviation in Classic. This is a minor change that can be easily fixed in the Classic system before a live migration to the Redesign occurs.

#### **How long will it take to import my district's data?**

The importing of your data will take as little as an hour to possibly as long as 24 hours. It depends on the size of your district and the number of years you currently have in your live data. A district with 15 years of data in their live files will take longer than a district that may have only 7 years of data.

## **Do you recommend a dual-processing period after importing our data?**

Yes. At least for the first production wave sites, we will require a 'pre-production certification' where each district must first pilot USAS transactions in the Redesign simultaneously with Classic for at least one processing period, and run at least one complete parallel payroll in both Classic and the Redesign. Once everything balances between the Redesign and Classic systems, your district can continue to proceed on live production basis using the Redesign while discontinuing any further Classic operations. Keep in mind, when beginning Redesign operations, you cannot import your data in the middle of a payroll. A payroll must be complete before you can import your data in the Redesign.

#### **What happens to my access in the Classic system after I migrate over to Redesign on a live basis. Will my Classic access be taken away?**

Your ITC will be expected to allow you to continue to access the Classic systems. However, your level of access will change. Obviously, you will no longer be able to process transactions in Classic so your access will be changed to 'read-only' in order for you to still view information and run reports. You will have access to your MONTHLYCD/PAYROLLCD reports as well so if an auditor is working on your prior fiscal year audit, they will still be able to access those reports. It will be up to you and your ITC as to how long Classic access will be available to you. Eventually Classic will be decommissioned entirely, tentatively planned for the end of Calendar Year 2021.

## **What Redesign training will be made available to my district?**

Many districts have already seen a demonstration of the software. Your ITCs fiscal support staff will be training you and your staff on the Redesign. Each ITC is currently able to set up test instances containing a copy of your live data so that you can begin to get comfortable with the Redesign. Training on both USAS and USPS will take a minimum of 2 to 3 days depending on the number of employees who need trained. We recommend that ITCs train the staff in your Treasurers office first. If you have Classic requisition users, they will log into the Redesign but will be able to use the 'Requisition (Legacy) option that mimics USASWEB's requisition program. Once you and your staff feel comfortable with the Redesign, you and/or your ITC can help train the requisitions users on how to process requisitions using the grid-style format 'Requisition' option in the Redesign.

#### **How will the districts be supported for the Redesign?**

Your ITCs fiscal support staff is there to help you with the Redesign just like they always have with Classic. Any questions or assistance needed by your ITC will be directed to the SSDT. We are more than happy and excited to help out in any way we can.

#### **My district currently uses third-party software in conjunction with Classic. Will the thirdparty software be compatible with Redesign versions of USAS and USPS?**

Many software vendors have integrated with State Software over the years. Many of them use the Classic " Web Services" (SOAP) to retrieve data and post transactions. The Redesign systems also contain web services, which provide a compatible interface. Therefore, the majority of third party developer products will work seamlessly with Redesign. The SSDT is working with many of these vendors to verify 100% compatibility.

We are also working with other vendors, such as check printing, which use import and export integrations with Classic to verify support within Redesign.

If you have any questions regarding a specific software product, we encourage you to contact your ITC or the software vendor directly. You may also wish to enquire if an update to the software will be involved and any related fees.

## **Public Demo**

## **Instances**

## **Available**

The redesign's Release is available for the public. The demo instances contain anonymized training data allowing you to experiment with the Redesign software! Just a **reminder** these are shared public instances so you should not enter any sensitive data that you would not want others to see.

## **USAS-R Pilot Demo:**

- [https://pilot](https://pilot-usas.demo.ssdt.io/)[usas.demo.](https://pilot-usas.demo.ssdt.io/) [ssdt.io/](https://pilot-usas.demo.ssdt.io/)
- Username: admin • Password:
- demo

## **USPS-R Pilot Demo:**

- [https://pilot](https://pilot-usps.demo.ssdt.io/)[usps.demo.](https://pilot-usps.demo.ssdt.io/) [ssdt.io/](https://pilot-usps.demo.ssdt.io/)
- Username: admin
- Password: demo

These databases will be periodically reset. In our User documentation, our [US](https://wiki.ssdt-ohio.org/display/usasrdoc/Appendix) [AS Appendix](https://wiki.ssdt-ohio.org/display/usasrdoc/Appendix) includes 'processing guides' on how to create accounts, vendors, transactions, etc. The [USPS Appendix](https://wiki.ssdt-ohio.org/display/uspsrdoc/Appendix) include s steps on how to add a new employee and process a payroll. You are more than welcome to use these processing guides to assist in experimenting with the demo instances.

### If you wish to

experience USAS-R or USPS-R with your own district's data, please contact your ITC and request they install an instance of the Pilot Release for you.

# **Ask Us About State Software Fiscal Redesign**

- No Conversion of Data
- Classic Data Migrated
- Export Reports to Excel
- $\triangleright$  Create Reports from Grids
- ▶ One Universal Operating System
- $\triangleright$  Customizable Grids
- ▶ 'One Stop Shop' Employee Dashboard
- District-Specific User Roles
- Creation of User Custom Fields

#### WHAT PILOT DISTRICTS HAVE TO SAY

## Lisbon Exempted Village School District

"There are so many features that speed up the process. One example is being able to enter employee compensation for the future year." Vickie Browning-Prowitt, Treasurer Lisbon School District

#### **Career & Technology Education Centers, Licking County**  $(C-TEC)$ "A big step forward from Classic!"

Ben Streby, Treasurer C-TEC Elida Local School District

"Very user friendly and much easier data entry than the classic system!"

Sharon Lawley, Elida Local Schools Payroll Specialist

## WOEDRORY CHORISTIVIAS